## **UNIVERSIDAD INTERNACIONAL DE ANDALUCÍA**

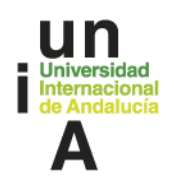

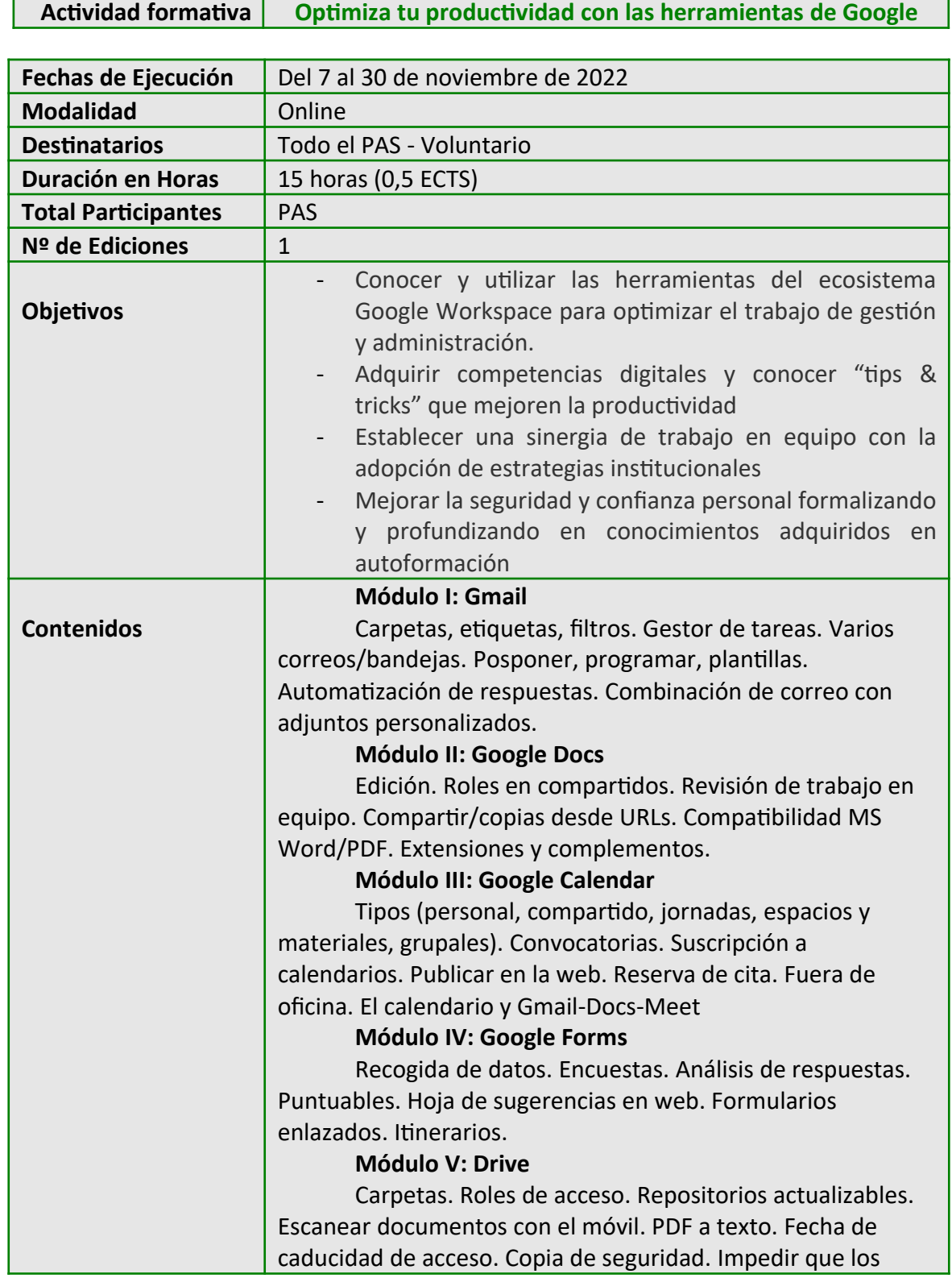

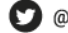

## **UNIVERSIDAD INTERNACIONAL DE ANDALUCÍA**

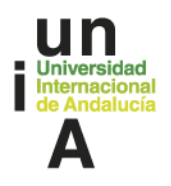

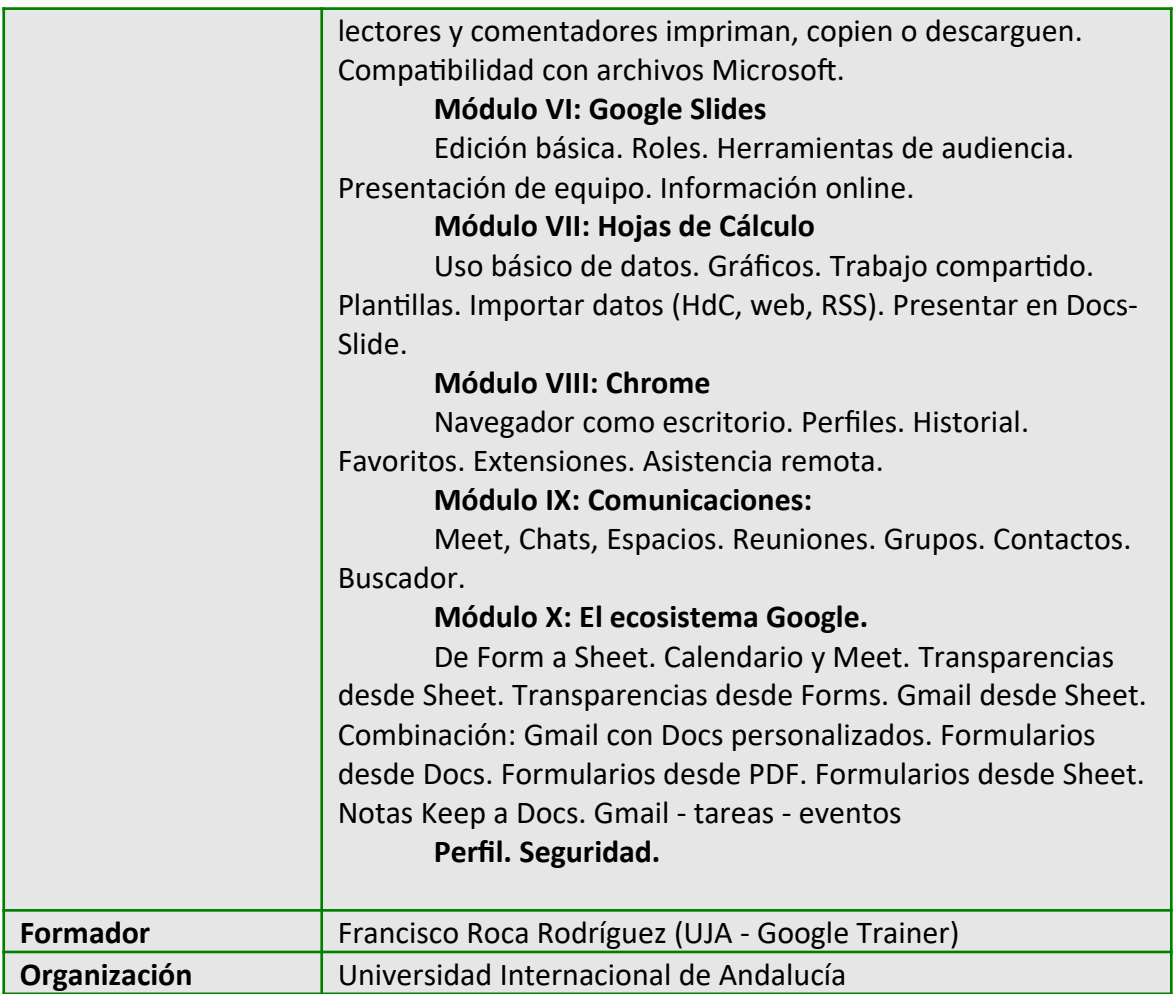

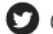